## **Getting Started – System Requirements and PACER Registration**

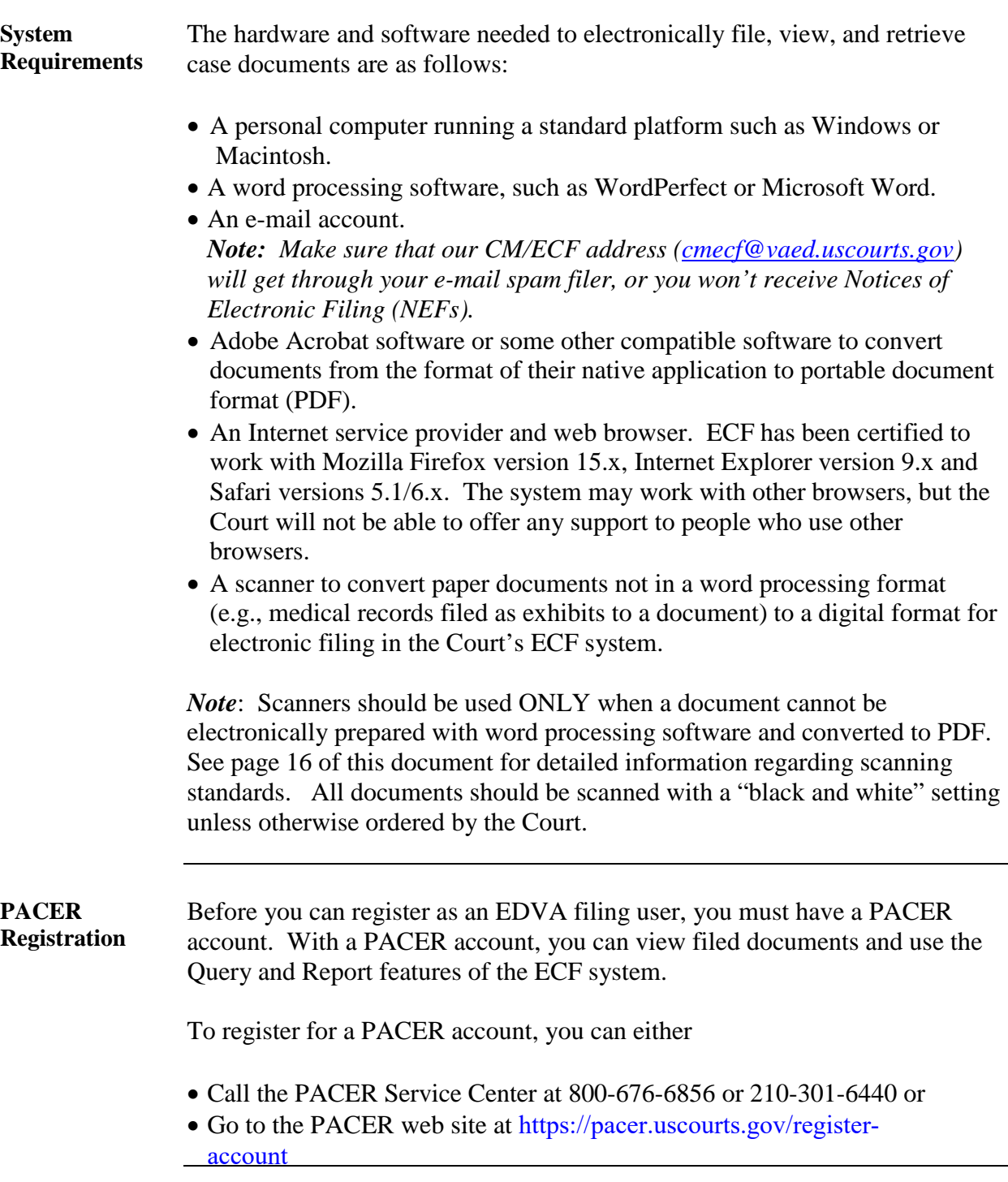